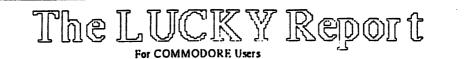

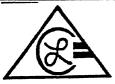

Louisville Users Of Commodore Of Kentucky, Inc. P.O. Box 19032 Louisville, KY, 40219-0032 24 HR BBS 502-933-5397

# Captain's Ready Room By Dan Koleski

**DEC 93** 

December 1993

Fellow Computer Enthusiast

Much has taken place since I last wrote and I can only hope that I can remember everything I wanted to mention. We had out Annual FleaMarket at the last meeting, and other than a last minute change in our meeting place, things seemed to go pretty good. If you happened to miss the meeting because of the change, I apologize. We attempted to call everyone, but I later found out, we missed a few individuals. We are talking about maybe having another fles market in the near future, but we will have to see.

Right after the last meeting, I took off for a weeks vacation. About the only thing it seemed to do, other than give me some much needed rest, was to put me about three weeks behind in things I need to do. I was aiready about a year behind, so that didn' theip. I was for tunate enough to have the opportunity to sit in on a meeting of the Mid-Nebraska Users of Computers. I was supposed to give a demo on "The Servant", and I did my best, but I am only still learning how to use it myself. Hopefully in the near future, several of their members will have "The Servant" EPROM chips installed in their computers. Speaking of demo's, tonight we are hoping to be able to have a demo on using our own BBS system, if the phone line isn't tied up. If all

Continued On Page 3...

Planned Meeting Agenda: 6:30-6:55 ... Open House and Library Open for Business 6:55-7:05 ... Seeting and "T" Sales 7:05-7:40 ... General Meeting Business 7:40-8:00 ... Demo or Speaker 8:00-8:15 ...Questions & Answers 8:15-8:30 ...Break into Special Interest Groups Topic This Month:

# New Life For Old Friends **By Steve Smelson**

Do you have an old Commodore printer gathering dust somewhere? If so, there could be some new life for it.

As for myself, I never even owned a computer until this year, when the kids across the street gave me an old C-64 which they had found in a neighbors trash. Having an interest in electronics. I set out to repair this old relic and to my surprise, this piece of trash turned out to be a jewel in the rough.

After getting the C-64 working, I purchased a used 1541 disk drive and a used Commodore MPS-803 printer. The 1525, MPS-801, and MPS-803 printers do not have descending characters, which means, the letters p. y. j. and g in lower case are moved up to sit on top of the line of print, which not only looks strange, but also makes it difficult to read at times.

I had been looking for a program to overcome this drawback when a friend gave me some old issues of RUN magazine. In RUN's May 1981 issue, I found an article called PrintRite 64. This program, by Bob Kodadek, added the much needed descenders and will work with most word processor programs. This program was also written to load RUNScript 64, a wordprocessor. by Rober Rockefeller, which was published in two parts in RUN's March and April 1986 Issues. When used together, these programs also add the much needed underline frature. RUNScript 64 can also be customized to work with other brands of printers.

With RUN going out of business, obtaining a back copy could be a problem, but the club has a copy of this magazine in our magazine library. You can check with Roger Serianni to see about obtaining this copy.

I like my MPS-803 printer because of its compact size. And now that the printing problems have been solved because of these programs, I Continued On Page 3 .....

## LUCKY OFFICERS

Dan Koleski -President -Vice-President Dave Snyder Bill Bunch -Treasurer Marilyn Whitworth -Secretary Marilyn Whitworth Information Secretary Addie Fereday Calvin Schindler Donald Didelot Joe Shultz Steve Grassman Dave Snyder E.J. Woidich

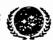

-Membership Chairperson -Member-At-Large -Member-At-Large -Member-At-Large -Librarian/C.A.S.E. Rep. -BBS SYSOP -Technical Advisor/ LUCKY Report Editor

LUCKY, INC., is a Non-Profit Organization whose surpose is to usize and concate aners of Commodore Computers and related equipment.

LUCKY in no way condones nor allows copying of copyrighted materinis at any group function. Guiky parties will be subject to dismissel

GENERAL MEETINGS are held the second Tuesday of every month at the Jefferson Mail, Outer Loop, 6:30-9:00 PM, in the Community Room. Demonstrations are given on both hardware and software at these functions, with occasional guest speakers and a regular question and answer session. Also available for mile to Members ONLY are Public Domain Program Disks from the Club Library, as well as blank diskettes, at a nominal cost. There is a NO SMOKING, EATING, DRINKING restriction.

•

1

1

BOARD MEETINGS are held the third Wednesday of every month at the Central Jefferson County Government Center, 7210 Outer Loop, from 7:00 to 9:00 PM.

MEMBERSHIP is \$20.00 a year, per family, and includes access to the LUCKY BBS, Monthly Newsletters, and mecial discounts.

The LUCKY Report is published monthly and is available at the General Meeting. DEADLINE for publication is the Thursday before the scond Tacaday of every month. It is amembled together on an AMIGA 2000, with 3 MEG of memory and a hard drive, using Gold Disk's Professional Page Desktop Publisher and output to a 9-pin STAR NX-10 printer.

The LUCKY LINE Magazine has been temporairly may ended due to costs and has been incorporated into the LUCKY Report

The LUCKY BBS is operated 24 hours a day and is designed with the Commodore users in mind. Special access is given to I.UCKY Members although anyone can call. The # is 502-933-5397.

The LUCKY Phone Listing is published once a year and is available at the General Meetings.

Participation and imput is expected by all Members!

### Treasurer's Report By Bill Bunch Franker 1773 <sup>\*</sup> laffe (Martys Whitwerth)

Disk

1 22 00 1 110.50 Orte

an diak far 1975 1.00 --

1724.4

Rading Inc. 5 242.16

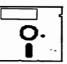

Library By Steve Grassman

To avoid contusion, please direct all questions to the Library Assistants at the other end of the table. PLEASE DON'T BOTHER THE COMPUTER OPERATOR! This will minimize mistakes on backup being made. Thank you!

To order distettes, just fill in the order forms provided by the Library Assistants. Make sure you PRINT clearly the information requested on the form. This will speed up the filling of orders.

We have 5.25 blank diskettes for just \$4.00 a pack of 10. Just ask the Assistants

When possible, the new disks in the Library will be posted on the BBS before the month of availability.

| <u>IITLE</u> | DISK# |
|--------------|-------|
| a)           |       |
| b)           |       |
| <u>c)</u>    |       |
| <u>d)</u>    |       |
| <u>e)</u>    |       |
| 0            |       |
|              |       |

New.... Continued From Page 1, Column 1

feel that this old printer will be getting a lot of use.

I would be glad to offer any assistance that you may need regarding these programs. And this is my personal thanks to LUCKY Commodore Club for hanging in there and proving me with their support.

#### NEWBY CORNER III by Danny M. Koleski

I wanted to give you a few odds and ends this month. shortcuts, tips and little tidbits I've come across over the past few years. You might find something in here you can use.

CARTRIDGE RESET-When using your various fastloader cartridges, one option is to disable the cartridge. The only problem with most cartridges is that the only way to reset them is to turn the computer off and back on again. I don't know that this works with all cartridges, but thy this to reset you system without turning it off. SYS 57194.

AUTO FILE CLOSER-When a program involves working with disk files, an error can sometimes leave files open by mistake. The indication for this is an illuminated red LED after the program has run its course. Failing to close the file at this point can corrupt it on the disk, so discretion says it must be closed. The following simple line will do the job. OPEN 15.8,15 CLOSE 15

DISK DRIVE CRASH TEST-The 1541 disk drive has a habit of occasionally locking up in the middle of an operation. When you are loading or saving a long program, you often don't know if the operation is still going on, or if your system has locked up. To check if the operation is still going on, press the shift/Commodore combination a few times and watch the screen. If the characters shift between upper- and lowercase, the operation is still going on. Don't expect the shift to occur every time, as the computer is working with the disk and reading the keyboard. but if the shift doesn't occur after several tries, you can assume the disk is locked up and you should restart your system.

DISK CRASH F1X-On those occasions when some messed-up 1/O opeation causes the 1541 to become "Not Present," you can often regain its attention with POKE144,0 on both the VIC and the C 64. Location 144 holds the Status word (ST), and clearing it usually clears up the disk problem as well.

DISK SAVE TIP-You can save some time by combining your disk Save and Verify commands on one line like this

SAVE "programname",8: VERIFY" \*\*,8

Continued From Page 1, Column 2

works out, we also intend to be video recording this and future demo's so that members can check out the tapes and watch the demo's at home. In January, we intend to do another demo of DCMR.

I purchased a program that I read about called Gary's Labels. We have since purchased a copy for the club's library and we should be receiving that copy any day now. I also or dered the 1993 Tax disk. Once one of us becomes familiar enough with the Gary's Labels program, a demo is planned for that also.

As for meeting places, the January meeting is also scheduled to be held at the Beechmont Community Center and then after that, we can only assume that we will be back out to Jefferson Mall. I will keep everyone informed as we find out ourselves.

Our ambassadorship program is really going great and 1 mailed out about 58 of our club's newsletters this past month. I've found another list of users groups that we might mail newsletters to, which contained another 61 clubs and commodore supporters. Roger Serianni has come up with a really nice compact newletter for use in our mailing, and if agreed upon, we will use it in the future for our mailings but keep the standard newsletter for hand outs at the meetings. Not only will this be easier for me to mail out, it will cost less to produce.

I have been trying to scan through all the newsletters coming in and picking out items of interest. There is just so much there, I can only hope to share as much as possible with everyone. I am going to attempt each month to present you all with some of the highlights I have discovered. A note book was brought into the last meeting containing all the newsletters we had been receiving, and no one took the time to look at it. I will continue to bring them in, so brouse through them.

The board has been operating about the same as usual. We get several calls during the week, but on the weekends, when you would think things would pick-up, it tends to be rather quiet. Remember, use it or lose it.

Dave has just finished backing the board up, and for the first time, he was able to use the new 1581 drive we purchased. He said that it really was quicker and of course took less disk. I had finally finished downloading all the programs before going on vacation, but am slightly behind again now. Will try to get back on that as soon as 1 get a few projects out of my way.

We have started a new incentive program to encourage members to attend the meetings. Every members name is put in the bin and one is drawn out. If the person who's name is drawn is present, they receive \$5.00. If they are not at the meeting, then we will draw again the next month and the prize will be \$10.00. Steve Smelson was our winner last month. Congratulations Steve. Guess I should finish this up for this month. I am going to be following this up hopefully with a couple of articles. One on reviews from other newsletters and one on quick tips. Merry Christmas from the Officers here at L.U.C.K.Y. and Happy New Year...

P.S. A quick note to the users groups I have sent letters to. I mentioned we were going to be closing out our mail box and to send your newsletters to my home address. Well, due to the increased mail we have had with our exchange program, we have decided to keep our P.O. Box open. If you would rather mail your flyers to the address shown on the front of our newsletters, you can do that or continue to send them directly to me. Thanks for your continued support....

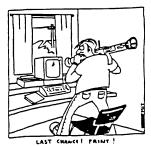

#### REVIEWS, NEWS, & ODDITIES'S by Danny M. Koleski

Well, I had a change of plans after typing in the article about the Swiftlink-232. Due to the time it takes to type them up, the space they require and the amount of news we've been receiving. I have decided to take a different avenue in regards to covering the newsletters were receiving.

Instead of typing each one out, I am going to just mention to you items of interest I have found and tell you where to read about them. There is just so much information coming in, it would take a book each month to cover everything.

Let's get started. From the Nov 93 C-H.U.G. Gazette of Fremont, Ca, there was an article on "Common Hardware Problems." They also had a reprint of an article on fixing the C64 Power Supply. We've all heard of Big Blue Reade, but there's an article on a magazine program called "MSDOS Connection" that can do the same thing as BBR. The are two articles from our Canadian friend, Harry Blake-Knox. One is on a program called "CUBIK" and the other is uted "Can we out-fox Commodore?" There is a small program called 1541 Head Cleaner and an article on 64 Keyboard Problems. Finally, there is an article called "Printing in Columns".

In the Dec 93 flyer from "The Bit Bucket" of Patton, Ca. came a Review of "SAFARI SEARCH and THE FACTORY" - Educational Games From the pages of the Oct 93 "The Hardcopy" out of Commodore Club of Rockford (III), came an under "ODDS & ENDS" named "About the Commodore." It gives the state of several magazines and disk that support the Commodore Computer Users. They also had an excellent review of a program called "TOPDESK-A GEOS Desk top Substitute". If you're a GEOS user, check this one out. They also had an artilce titled " Are You Computer Green", one on a program called "Pagefox" and a review on CMD's FD Drives. November 93's newsletter from the "Catalina Commodore Computer Club, Inc," out of Tucson, Arizona came a nice article called "Why I (still" use a C64) by Margaret Wendall. Scug News, Nov 93, from Sandwich, II had an article covering downloading of GEOS Files.

Last, but surely not least, several items came from the Dec 93 issue of "Suncoast Monitor", the newsletter from the Suncoast Commodore Club of Clearwater, Fl. The first article was titled "Grapevine Flooded!". It covered , the recent sellout of Commodore's watchouses, but had an interesting opportunity for you to get a 1750 REU at un-heard-of prices. Look this one over for sure. There were also articles titled "Big Blue Reader Does it Again", "Word Processors", and a review called "PageStream Tips-Color Your Clip Art with PageStream".

Two more quick notes. I recently purchased skins for several members of the club. If you are interested in obtaining a skin for your computer, you can contact the Computer Specialty Products company. Thier address is P.O. Box 4684, Philadelpha, Pa 19124... They regularly sell these for \$10, which is a steal since they usally go for \$20 and up. But, they sold them to us for \$6.00 each plus a small shipping/handling fee. They also have a few other products, so you might want to write them. I'll have a copy of their flyer if you would like to check it out Also, Steve Smelson gave me a sheet from "All Electronics Corp." that had C64 power supply's for \$12.50 each. These are the standard brick type supply. I'll also have their flyer, so check with me.

That's all for this month. That wasn't all the articles I've come across, but all I had time for at this point. As for other user groups, if there is something I've mentioned that particularly strikes your fancy, let me know and I will attempt to get a copy of the article/review to you or maybe better yet, the addresses of the user groups we received the items from.....

#### REVIEW SWIFTLINK-232 by Danny M. Kolesk

Since all of these newsletters have been coming across my desk, I have had the opportunity to read about several programs and products I would probably not have heard about otherwise. In this installment and future ones, I intend to present to you some of the reviews I have come across. In some cases, I have already purchased the software reviewed, but since I have not become fully knowledgeable with them yet, I will give to you the review as I received it.

This months review is on a product called Swift link 232. The review is taken from C-H.U.G. Gazette of Fremont California which took the article from ADAK Computer Users Group News, Dec 1990 (D/L from Q-Link) Via CHUG Inc. Via Commodore Computers Country Club users Group, Pinellas Park, Florida, with thanks.

The Commodore 64 and 128 arc two of the best values in 8 bit computers today. But, lets face it, they weren't engineered to meet the demands of the recent revolution in high-speed telecommunication. While prices continue to drop on 2400, 9600, and 19200 bps moderns, Commodore owners seem to be stuck in the slow lane. Some enterprising software engineers have been able to push the C-64 to 2400 bps but usually with only a 40 column display and not always reliably. If you have needed 80 columns with terminal emulation or if you are faced with noisy phone lines, you are out of luck. The C-128 can go somewhat faster, but reliability can be a problem above 2400 bps. And what about C/PM? A paltry 1200 is all that it has been able to manage. Is there any reason why your C-64/C-128 has to be so pokey when it comes to serial communications? Not any more! Swiftlink -232 is your ticket to 9600 bps, 19200 bps and beyond. One small car tridge has the functionality that CBM left out of the C-64/C-128 so you can bring your machine into the '90's. Here are me of the features

\*\* Super-quick speeds Swiftlink can accelerate your C-64/C-128 to interface with the fastest modems 2400, 4800, 9600, 19200, and even 38400 bps! \*\* Terminal software included: Swiftlink 232 comes with all the software you'll need to communicate at warp speeds. Desterm 128 (C128), Terminal one (C-64) Kermit (C-64/C128), Q-Term (CP/M) and others. \*\* Compact design: Swiftlink-232 is about the size of a standard cartridge (25/8\* x 3 1/2\*) and plugs into the computer's expansion (car tridge) port. \*\* Industry -standard interface: Swiftlink -232 has an IBM-AT style db-9 serial connector so you can connect it to any standard modem or network link quickly and economically. All five handshaking lines (DTR, RTS,

CTS, and DCD) are supported.

\*\* Flexibility: Swiftlink 232 can be configured to live at an addresses in memory to insure that it will allow communication with other cartridges you may own.
\*\* Compatibility: Swiftlink-232 is completely compatible with all of CBM's RAM expansion units.
\*\* Use in any model Swiftlink-232 can be used with a

C-64 or C128 in 64 mode or 128 in 64 or 128 and CP/M modes.

\*\* Commerical telecommunication software support: The author of Dialog 128 (cl28 and any IBM PC (or compatible), Amiga or Macintosh together for super-fast file transfers via a "null" modern connection. You no longer have to worry about how to exchange files with your second computer if it's not a 64 or 128. \*\* Best of all you can get all this power without draining your wallet-Swiftlink-232 is priced at a very affordable S29 95 (cable extra). In fact, Swiftlink-232 interfaces for the 64/128's use port!

NOTE: Swiftlink-232 is <nob designed to work iwth a modern that plugs directly into the user port. It <iss designed to work with any Hayes-compatible modern and many others. (C-HUG's Editor comments: The date at the top of this article may indicate this item is no longe available. If available and if it works as indicated, it might be just what some of us need. hg)

As a quick footnote, if anyone out there knows any more about the availability of this product, please let the rest of use know.

## Final Issue.....End Of An Era

Yes this will be my FINAL Issue of the Lucky Newsletter. Due to time limitations and a desire to explore other avenues other than 8-bit, I will be turning over the chore of Newsletter Editor to Roger as soon as he picks up the newletter software from me. I'll still be supporting the 64 & 128 with repairs as always, as long as there are parts to be potten.

It's been a blast! II years is a long time! Good Luck to all? Let me leave you with just one word aka The Graduate: CD-ROM!

Answer to last month's Picture puzzle is Speedy the original icon for McDonalds, retired when Willard Scott donned the first Ronald McDonald costume. Although Speedy was not his real name, there was probably some flack from the makers of Alka-Seltzer for the similarities in their own character: Speedy Alka-Seltzer. Funny how one gave you indigestion and the other

helped relieve it!

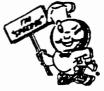

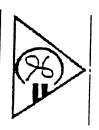

# JLUU(C)KYY

Louisville Users Of Commodore Of Kentucky, Inc. P.O. Box 19032 Louisville, KY. 402 19-0032 24 HR BBS 602-933-5397

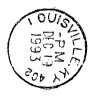

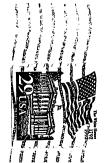